### Chatbot-Einstellung

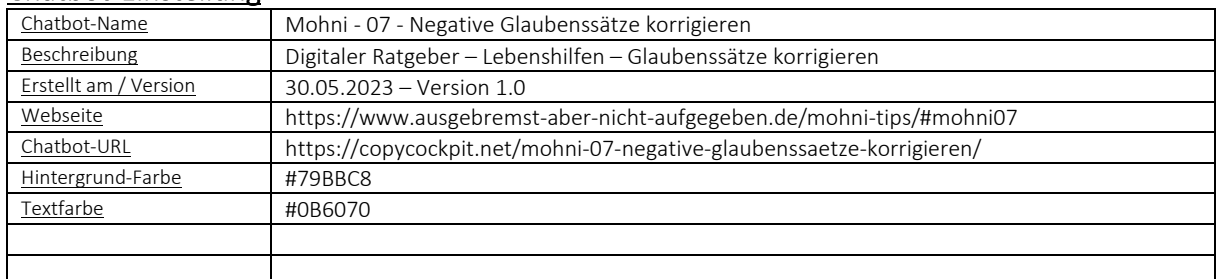

# Chatbot-Beginn

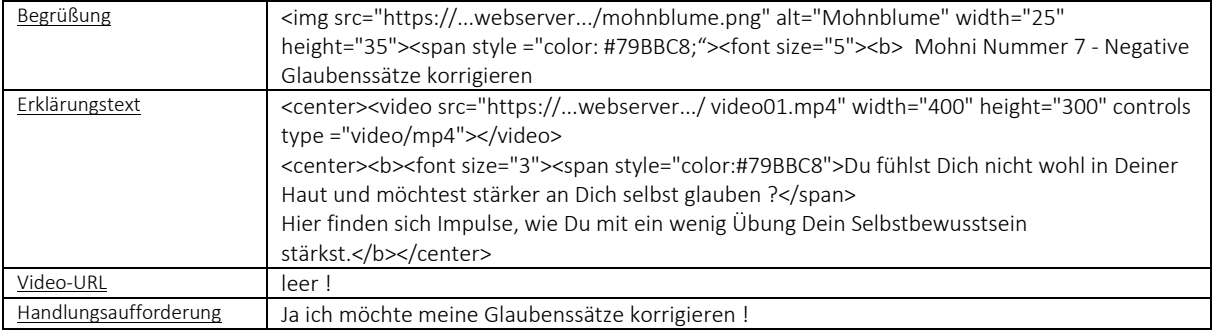

# $Chatbot-APP-Eingabefeld -$  "Negativer Glaubenssatz"

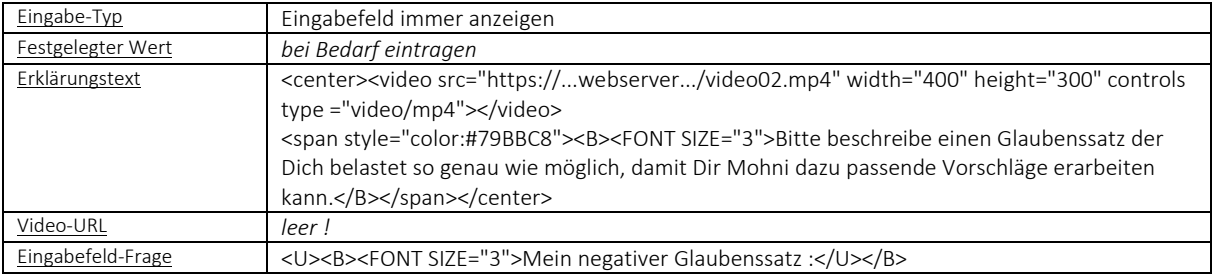

### Chatbot-APP-Ausgabe

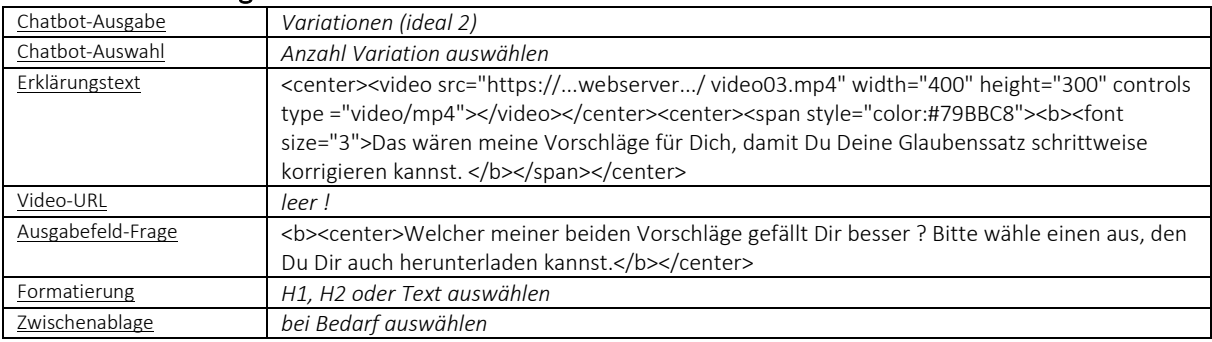

### Chatbot-Ende

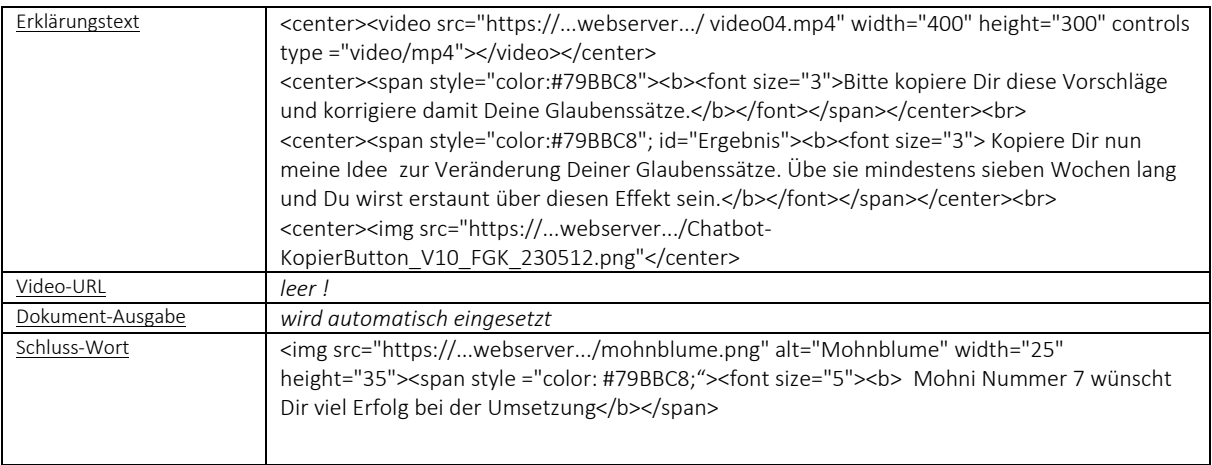

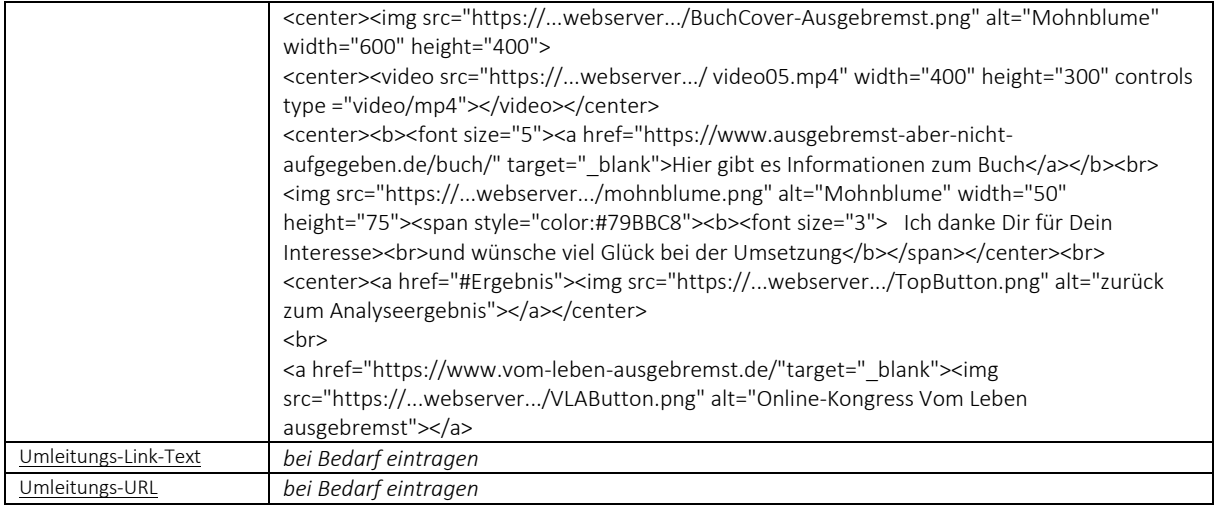

### Chatbot-Veröffentlichung

Chatbot-URL https://copycockpit.net/mohni-07-negative-glaubenssaetze-korrigieren/

### Sprecher-Text

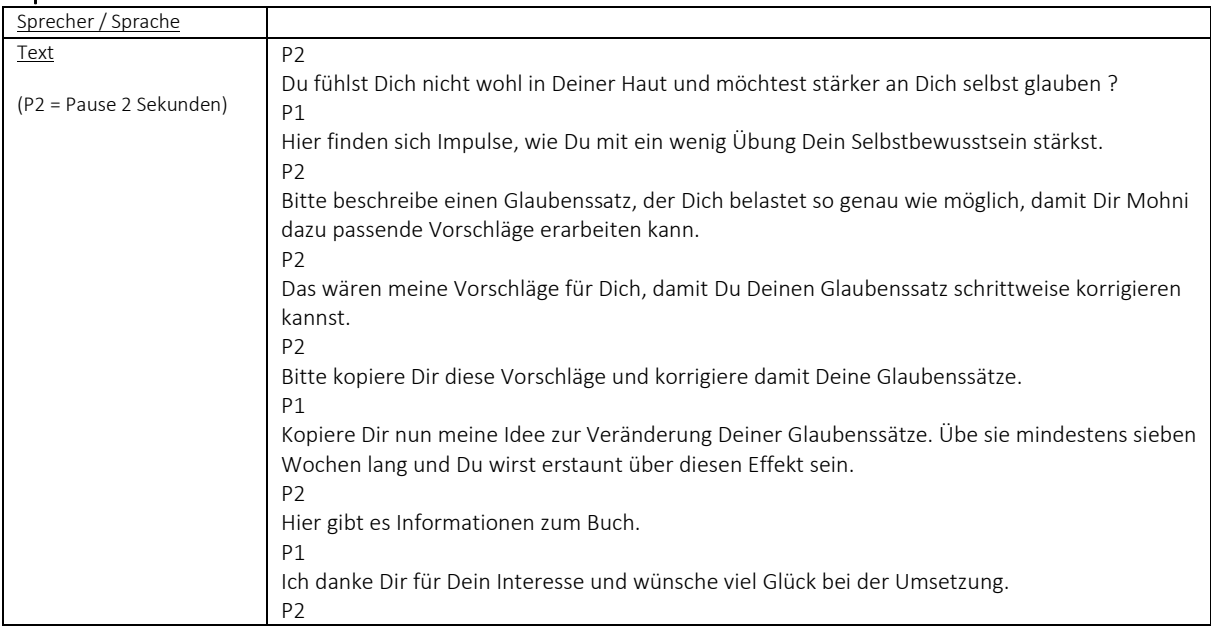

# Mögliche, weitere Eingabeparameter

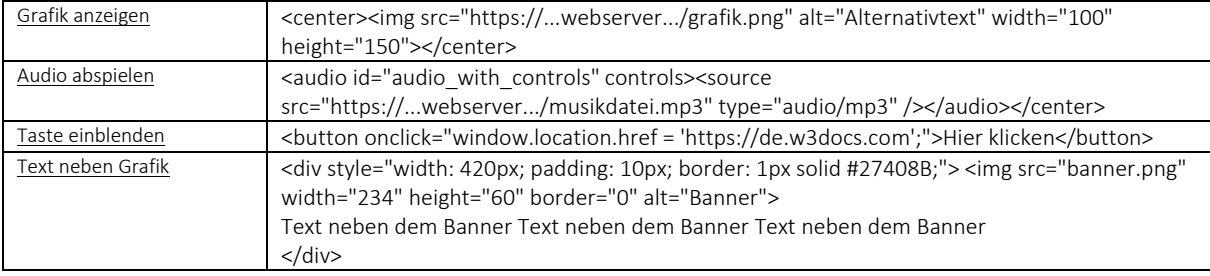